# **Download The App Photoshop Touch \_\_HOT\_\_**

Installing Adobe Photoshop is simple and straightforward. First, download the software and then launch the.exe file. Next, you need to accept the terms of the license agreement and agree to the terms of the license. After the installation is complete, you need to copy the crack to the location where you have installed the software. After that, you need to install the software by clicking on "Open" and enter the location where you have the crack file stored. After that, you will need to activate the software using the license key that we extracted from the.exe file. To activate the software, click on "Activate" and enter the license key in the "Activation" section of the setup wizard. Then, you can use the software. Remember, activation is not free and you need to pay for it, so use it at your own risk.

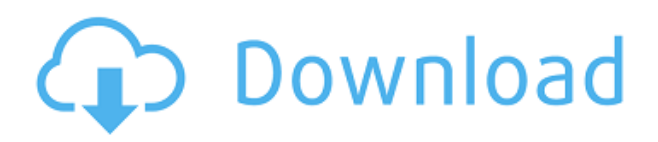

GetApp offers free software discovery and selection resources for professionals like you. Our service is free because software vendors pay us when they generate web traffic and sales leads from GetApp users.

Because we're committed to help you find the right solution for your business needs, we list all software vendors on our website, and give them the opportunity to feature their solutions and collect user reviews.

At GetApp, our comprehensive software listings, verified user reviews, software evaluation scorecards, product comparison pages and articles will empower you to make confident and wellinformed purchase decisions.

36122012-10-08.1https://getapp.mobi/review/ropensci/photoshop-review-adobe-photoshop-cc.htmlSu n, 14 October 2012 02:52:38 +000036122012-10-14T02:52:38Z buy your Own copy of

AdobePhotoshop CS6 Basic. buy your Own copy of AdobePhotoshop CS6 Basic.

CS6 has many features, but many are not as important as people think.

You will see many new features and you can try it, too. You may feel that this is quite a downside of CS6.

But buying a trial version, you will not have to pay anything! It is as good as a bought version. You will get full access to all default UI and features. While Lightroom has long languished in comparison to Photoshop, the current release of ADOBE PHOTOSHOP CC has, for the most part, put the kibosh on its long-lagging feature status. To start, ACR 5 adds layer-based editing options and GPU accelerated LUT manipulation. Despite its poor features, PS is far more powerful than Aperture ever was and now it even has \*export to Photoshop\* from the product's new Live Bin. The best news: Logging and backing up PS still works effeciently with LR. Check out the new features of ACR 5 here.

# **Adobe Photoshop CC 2015 Version 18 Download free Incl Product Key [Win/Mac] [32|64bit] 2022**

An essential part of graphic design is creating diagrams, drawings, and other visual elements. Adobe Illustrator provides the tools to build these designs and place them in publications like print, digital, or web. For the web, we've included a number of ways to create designs that are cross-browser and design-ready. **How Adobe Illustrator benefits design pros**

Work faster, do more, save time. With Adobe Illustrator, you no longer need to wait for the entire design process with Photoshop. Instead, Adobe Illustrator can crop, focus, and enhance elements of a single layer, preview art on the page, print for output, export in a variety of file formats, and perform other design enhancements before turning on Photoshop.

Users of Adobe Illustrator can create, edit, and design a variety of vector-based artwork. **What Adobe Illustrator does**

Create graphics quickly—Create stunning artwork and animations quickly using a drag-and-drop interface and the most powerful vector graphics programs. Use a variety of drawing tools to quickly create a wide range of vector art, then add dimension and depth to the objects you create by using an intuitive set of tools that allow you to create and arrange text and shapes. With extensive support for many file formats, you can use the tools in Illustrator to quickly create the series of artworks needed for a project. Upgrade elements in real time using powerful editing tools and perform precise adjustments, even on complex artworks.

e3d0a04c9c

## **Download Adobe Photoshop CC 2015 Version 18Cracked WIN & MAC 64 Bits 2022**

Brad Frost's style is elegant, clean, and strong. Read up on his thought-provoking essays and observe as he displays his work and make observations about his process. His simple style of work allows you to appreciate the beauty of his work without becoming overwhelmed. Frost shows how you can use a simple approach and be able to create a solution that satisfies many needs. *Andersen) said that National Geographic's photo of a man made out of flowers, in a New York snowstorm, is a rather timely reminder that 'the strength of nature really does overcome human suffering'* National Geographic has printed a unique "Man Made out of Flowers" photo that features a man made out of flowers amidst a snowstorm in New York City. While it's a rather photogenic subject, it also reminds us of the strength of human suffering. National Geographic shows that the strength of nature really does overcome human suffering. We are shocked by nature's ability to incorporate a person inside a tree. Seeing a man made out of flowers is another illustration of the role of nature in human destiny, and we can't help but marvel at the beautiful pictures of "Man made out of flowers" and the fact that the man looks exactly like his tree. It's a great reminder that there is a world out there of much more fantastic pictures than some pictures that we see on social media. The people who have the chance to pick up some of the best quality Unity skills will certainly do wonders! In this article, we are in for a long read, but we reckon that the knowledge that you will gain from these resources and the links that we provided will be something that will definitely serve you well in the future – when you work on other projects that are highly connected to the users and other designers.

photoshop tutorials for beginners pdf free download free download photoshop video tutorials for beginners adobe photoshop cs6 tutorial for beginners pdf free download adobe photoshop tutorials for beginners free download free download photoshop tutorials for beginners download adobe photoshop tutorials for beginners photoshop tutorials for beginners videos free download photoshop touch ios download photoshop touch apk download 2020 adobe photoshop 7 with serial key free download

Usually in Photoshop processing, the adjustments are based on the layer masks' transparency. Layer masks are part of adjustment tools, and when you have the image in the Layers panel, you can create transparency masks easily. You can also create a mask for every tool based on a pre-selected area in the image (or the whole image). With the Spot Healing filter, you can fix mistakes in your images where you are satisfied with the type of result, but not the results on each part of the image. You can see the type of mistake and edit the image manually. Content-Aware Fill is an awesome tool that can fix the image for you. If you have an image that is too dark or too bright, the tool can fill in a dark or bright area, but it will adjust the rest of the image to match the error. The tool is very precise and can imitate the look of the original image almost perfectly. A great feature of the content-aware fill tool is that you can use a previous version of the image to create the correction. Add the picture to the Content-Aware mask. It will automatically match the tone even if you don't use a pre-made mask. You will see the magic of the tool as the well-executed correction comes to your images. One of the best features of the content-aware fill tool is that you also have the option of using a pre-existing background. You can choose between a solid color or a pattern. It is that fixing the unwanted items in your image doesn't always have to be perfect to your satisfaction.

Itâ $\epsilon^m$ s rather obvious, but Photoshop comes with a powerful suite of tools that help technicians turn ordinary pictures into works of art.  $\hat{A}$  Itâ $\epsilon^{m}$ s not a mind-stretching, muse-kindling tool, but if you $\hat{\mathbf{a}} \in \mathbb{R}^m$  re a photographer and/or graphic designer, you $\hat{\mathbf{a}} \in \mathbb{R}^m$  re going to  $\hat{\mathbf{A}}$  use  $\hat{\mathbf{A}}$  Photoshop. As enthusiasts, you'n't want to keep up with the latest technology and make sure that you'n't re ready to adapt to it. No software does a better job of combining these key features than the Adobe Photoshop Elements release. While the Macintosh version includes all features of the Windows version and the products are functionally identical, the installation can be performed on the computer, but the file that you will use are only available for Mac OS X. However, unlike Photoshop for Windows, once you have installed Photoshop Elements on your Mac, you don't have to worry about upgrading it. It is an option to renew the premium version only once a year. If you can afford it, you should avoid spending upwards of \$ 400 on a single license again. Adobe Silkypix is a comparatively new addition to the toolkit. It offers silky smooth image management that incorporates a timeline, gallery window, and image adjustments, so you can choose from images from the history to work on them again and again. The software offers a variety of tools to help you work on JPEG, GIF and TIFF files (including RAW) as well. Aside from that Photoshop provides a lot of features like image enhancements, crop, rotate, resize, as well as paint tools, and much more. It has several different specialized editing tools, like retouch tools, filters, and color adjustments (along with many more).

<https://soundcloud.com/gravulobpa1970/xbox-360-xexmenu-14> <https://soundcloud.com/plurwebbmenscald1988/autodata-340-ita-download> <https://soundcloud.com/xahyriethag/the-klub-17-v7-2-team-k17> <https://soundcloud.com/dimashilova4/gta-5-license-key-free> <https://soundcloud.com/soaliacsuhayw/optitex-15-2-crack-3> <https://soundcloud.com/amroooksiks/amt-brand-tool-hp-download-15> <https://soundcloud.com/waldenasan1975/sherdil-720p-movie-download-free> <https://soundcloud.com/ribouhgoorisd/microsoft-1407-camera-driver-download> <https://soundcloud.com/starkasreipros1977/windows-7-all-edition-x86-x64-bit-activated-iso> <https://soundcloud.com/carneylnej/daz-loader-windows-10> <https://soundcloud.com/spenesesam1972/baixar-o-jogo-do-ronald-mcdonald-o-resgate-dos-bichos> <https://soundcloud.com/gustayihunev/the-matrix-trilogy-1080p-download>

If you're interested in the basics, check out our comprehensive Photoshop Fundamentals tutorial . However, if you're a seasoned Photoshop user, there's an endless amount of tips and tricks and educational material to learn from.

### **Feature Name Description**

### Transform Create and move images

Fluid Mask Add fluid effects to your Photoshop 2016, like antialiasing blur, bokeh, or vignette. It allows users to arrange, edit and change images in an organized fashion. And once it was the number one in the photo editing software market, but with the growing competition, it's slowly slipping in quality. So, here's what this year's Photoshop could give back to designers. Through this year, we at Tlynx have been constantly using the latest version of Photoshop and we have noticed some crucial changes. Here are some of the major Photoshop 2019 features that we have found to be very important in a Photo editing software. Adobe Photoshop is so much more than a simple photo editing software. It's a tool that could help you edit, organize, and share all sorts of image and content. These are the best features and how it will help designers in the coming year. PROJECT LOCK: In the past, you had used Photoshop in unlimited ways, but sharing projects was a headache

because of the lack of control over the image's ownership. The new Project Locking feature allows users to share projects with a unique URL, and a viewer can view, edit, and make changes with the key held by the user and secured between them. The primary goal of the creative team was to create a platform for a sharing experience that is effortless and sustainable. And they succeeded.

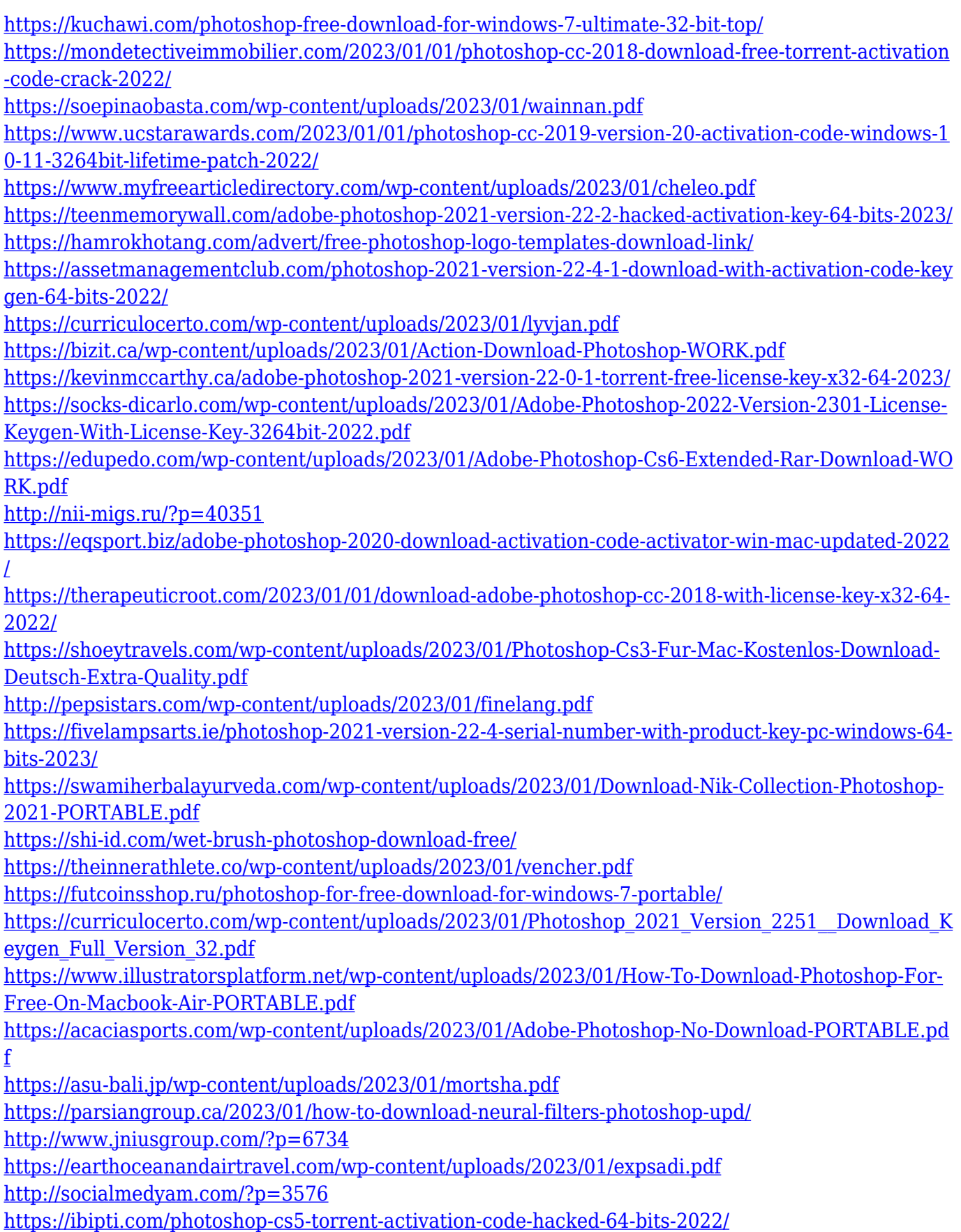

[https://1powersports.com/wp-content/uploads/2023/01/Adobe-Photoshop-2021-Version-2251-Patch-W](https://1powersports.com/wp-content/uploads/2023/01/Adobe-Photoshop-2021-Version-2251-Patch-With-Serial-Key-Torrent-Activation-Code-For-Windo.pdf) [ith-Serial-Key-Torrent-Activation-Code-For-Windo.pdf](https://1powersports.com/wp-content/uploads/2023/01/Adobe-Photoshop-2021-Version-2251-Patch-With-Serial-Key-Torrent-Activation-Code-For-Windo.pdf) [http://www.ateropedia.org/wp-content/uploads/2023/01/Adobe-Photoshop-2022-Version-231-Downlo](http://www.ateropedia.org/wp-content/uploads/2023/01/Adobe-Photoshop-2022-Version-231-Download-License-Key-Full-64-Bits-2022.pdf) [ad-License-Key-Full-64-Bits-2022.pdf](http://www.ateropedia.org/wp-content/uploads/2023/01/Adobe-Photoshop-2022-Version-231-Download-License-Key-Full-64-Bits-2022.pdf) <https://dorisclothing.com/free-adobe-photoshop-software-download-for-windows-7-link/> [https://www.anewpentecost.com/photoshop-2022-version-23-1-download-with-full-keygen-with-produ](https://www.anewpentecost.com/photoshop-2022-version-23-1-download-with-full-keygen-with-product-key-windows-x32-64-last-release-2022/) [ct-key-windows-x32-64-last-release-2022/](https://www.anewpentecost.com/photoshop-2022-version-23-1-download-with-full-keygen-with-product-key-windows-x32-64-last-release-2022/) <https://parsiangroup.ca/2023/01/download-free-photoshop-banner-templates-best/>

<https://uatoday.news/wp-content/uploads/2023/01/esbyjar.pdf> <https://realestatepup.com/wp-content/uploads/2023/01/dillbry.pdf>

<http://www.xpendx.com/wp-content/uploads/2023/01/makvolp.pdf>

Adobe Photoshop is a widely popular graphic design software used by countless designers, graphic designers, illustrators, photographers, and artists. With this software, you can create your own original and incredible images that will amaze everyone. It has a broad range of editing and other tools that help you to create a customized image. Adobe Photoshop is the powerful software that is used to create images, graphics, and web pages. Other improvements give you more control over your work, such as the ability to make adjustments to the sharpness and clarity of photos (like when you're working with photos and videos), the addition of deeper and more natural shadows and highlights for more realistic results and the ability to make better-looking images in the camera RAW format. In fact, Adobe's update to the Camera RAW feature also makes it the easiest and fastest way to create, edit and share photos. Adobe Photoshop is an iconic software used to create, edit, or manipulate all types of images. It is a very popular software that is used by photographers, graphic designers, web designers, and illustrators. "We are so happy to see our customers embracing this latest release of Photoshop," said Kate Horst, Director of Product Marketing for Photoshop at Adobe. "A key focus of this release was keeping Photoshop an intuitive, easy-to-use experience that will never be left behind by our users." Adobe Photoshop is a digital image editor and painting program that allows the creation of graphics. It was also the first and most popular word processing program. It is best known for its vector image technology.